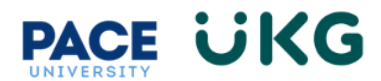

FT Faculty<br>Location: New York NY

Apply for Job

## **How to View Internal Postings as a Pace Employee (Staff, Faculty and Students):**

All Pace employees, including Staff, Faculty and Students, have access to view job openings at Pace on the internal "**My Careers**" board.

To view these postings, you must log into the UKG Ready system [here](https://secure6.saashr.com/ta/6000630.login) with your Pace Portal credentials (this link is also available in Portal). Once logged in, follow the below steps to access the Internal "**My Careers**" board:

1. Click on the **Hamburger menu** in the upper left:

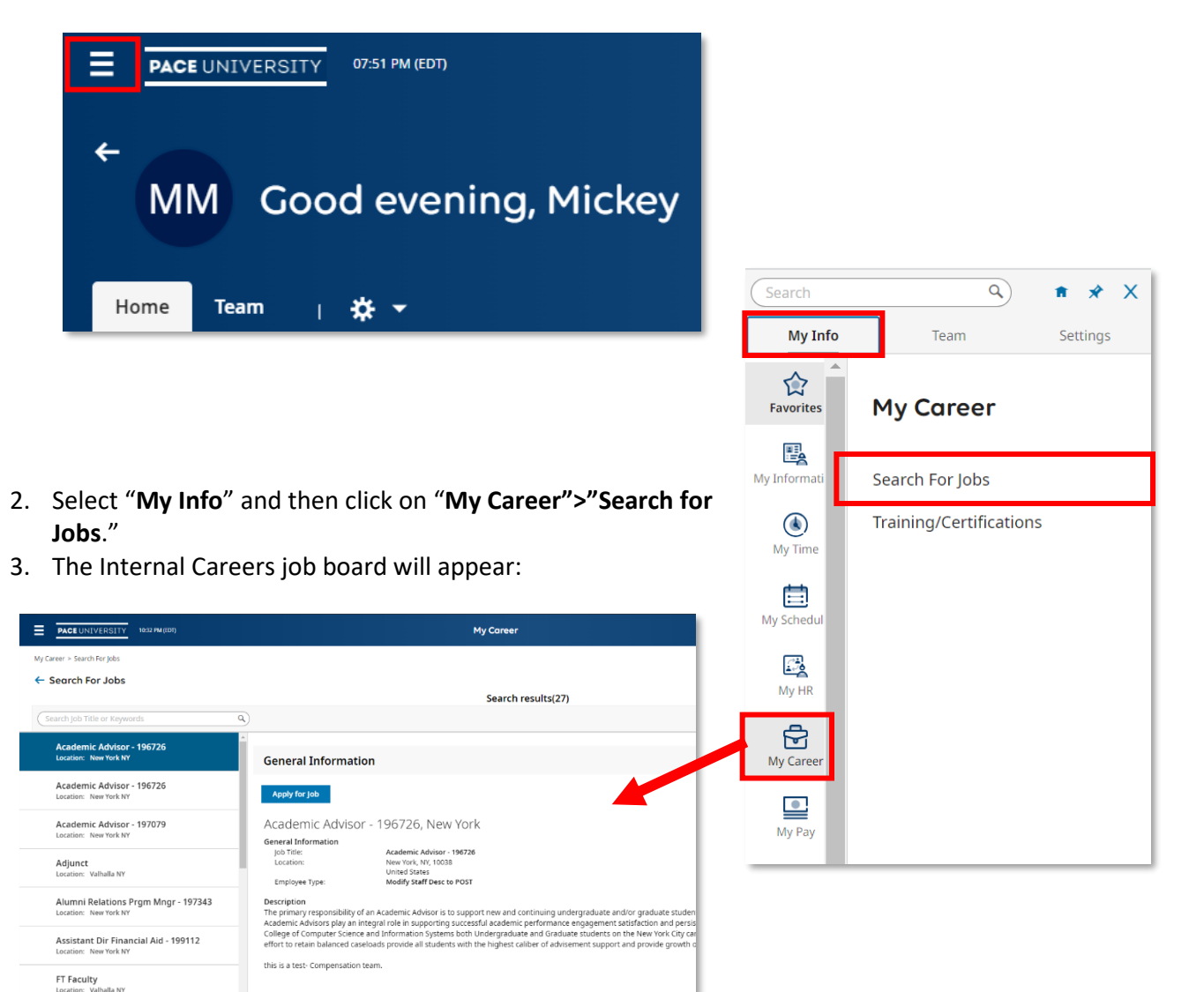